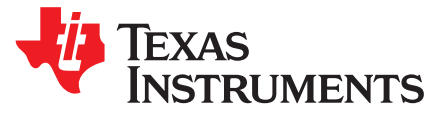

# *Simple Guide to CEDV Data Collection for Gauging Parameter Calculator (GPC)*

# **1 Tool Summary**

Gauging Parameter Calculator (GPC) is a math calculation and simulation tool that helps the battery designer to obtain matching Compensated End of Discharge Voltage (CEDV) coefficients for the specific battery profile. The tool allows the user to increase the accuracy of the fuel gauge IC over temperature.

The battery pack must use one of TI's CEDV algorithm-based fuel gauges. It accepts 3 pairs of log files that can be created with various user equipment or by using TI's Battery Management Studio (bqStudio) software with a CEDV evaluation board connected through USB.

This guide describes how to obtain the 3 pairs of log files without the use of a TI EVM or TI bqStudio software.

# **2 Required Data**

The GPC tool requires a single .zip file containing seven text files as its input. The name of the .zip file is not important. Six of the files are data logs and the other is a configuration file describing various aspects of the battery pack.

# <span id="page-0-0"></span>*2.1 Configuration File (1 ea)*

The configuration file is a text file named config.txt and is an ASCII text dictionary containing the following information:

- NumCellSeries = <number series cells>
- CellTermV = <cell termination voltage expressed a an unsigned decimal value>
- <span id="page-0-1"></span>• ChemType = <1 is LiCoO2(default), 2 is NiMH, 3 is Lead-Acid, 4 is LiFePO4, 5 is Lithium Titanate, 6 is NMC or NCA>
- VoltageColumn = <Zero based column number for the voltage data in your data logs>
- CurrentColumn = <Zero based column number for the current data in your data logs>
- TemperatureColumn = <Zero based column number for the temperature data in your data logs>
- ElapsedTimeColumn = <Zero based column number for the elapsed time data in your data logs>
- FitMaxSOC% =  $\langle$ Integer ranging from 8 to 14. Typical is 12 $\langle$
- FitMinSOC% =  $\leq$ Integer ranging from 2 to 6. Typical is 6>
- LearnSOC% =  $\leq$  lnteger ranging from 5 to 12. Typical is  $7$  >

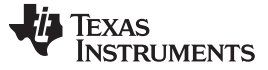

## *2.2 Data Log Files (6 ea)*

- Continuous discharge at 2 different rates, from fully charged state until termination voltage is reached.
- Time (in seconds elapsed), Voltage (in millivolts), current (in milliamps where discharge current is negative), and direct cell temperature (in degrees Celsius, one decimal place is acceptable) are recorded and stored as separate columns separated by commas. Data files must be saved as .csv. Any text should be removed from files prior to submission.
- An easy recording method utilizes TI's bqStudio software utility called GPC Packager that reads data directly from a TI fuel-gauge.
- Make sure to set overtemperature limits in the fuel-gauge higher than the expected cell temperature during the test.
- The first rate should be average typical, and second should be average high for your application. Note that high rate should **not** be maximum peak current, but rather maximum average sustained rate that can practically occur in the application.
- Discharge does not have to be constant current, it can be any load pattern typical for your application, including constant power. It is OK to have zero current rows before and after the discharge.
- The size of each discharge log must not exceed 2MB.
- Fully charge the battery prior to application of the test pattern.
- Test at both rates has to be performed at 3 different temperatures. Typical temperatures for the test are 5°C, 30°C, 50°C. Note that cells heat-up during high rate discharge, so, if your maximum spec temperature is 70°C, you might use a chamber temperature of 50°C. See additional explanation on temperatures in [Section](#page-1-0) 2.2.1.
- As result of all tests, 6 files are obtained.
- If the temperature was changed, the battery should reach thermal equilibrium for at least 2 hours prior to testing.

The GPC tool requires six continuous discharge logs as inputs. These are most easily thought of as being three pairs of files with each pair at a specific cell temperature. The ASCII format is very flexible and simple, and the columns can be in any order since the column positions are defined in the config.txt file.

Each of the files represents a separate discharge run of your battery pack at a given temperature and with a given load. Precision of the measurements is important in all aspects. The following names are given to the six distinct discharge logs:

hightemp\_highrate.csv hightemp\_lowrate.csv

roomtemp\_highrate.csv roomtemp\_lowrate.csv

lowtemp\_highrate.csv lowtemp\_lowrate.csv

## <span id="page-1-0"></span>**2.2.1 Temperature Parameters**

The low temperature value is typically 0°C or 5°C but the correct value to use for that pair of logs is the expected low cell temperature limit in your application before the load is applied. Naturally, as you begin the discharge log there is some self-heating of the cells, this is part of what the log tracks.

The nominal temperature value is typically 25°C or 30°C but most importantly should be placed approximately in the center of the high and low temperature extremes. The exact value is not critical.

The high temperature value is typically 40°C or 50°C, but the correct value to use for that pair of logs is the expected high cell temperature limit in your application before the load is applied.

If the temperature was changed, the battery should be soaked at the new desired temperature for 2 hours prior to starting the discharge.

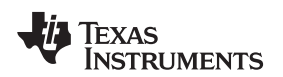

#### **2.2.2 Example Config.txt File**

NumCellSeries=6 CellTermV=3000 ChemType=1 VoltageColumn=1 CurrentColumn=3 TemperatureColumn=2 ElapsedTimeColumn=0 FitMaxSOC%=12 FitMinSOC%=6 LearnSOC%=7

## **2.2.3 Excerpted Example Data Log**

In this excerpt, the columns are:

elapsed time, voltage, temperature, and current.

92, 25509, 50.9, 0 96, 25504, 50.9, 0 100, 25065, 50.9, -10102 104, 25019, 51, -10104

## **Revision History**

NOTE: Page numbers for previous revisions may differ from page numbers in the current version.

#### Changes from A Revision (May 2015) to B Revision **Example 2018** 2018 12:30 No. 2019

• Added ChemType for 6 (NMC or NCA) in [Section](#page-0-0) 2.1. .............................................................................. [1](#page-0-1)

#### **Changes from Original (October 2014) to A Revision** .................................................................................................... **Page**

• Changed ChemTypes for 2, 3, 4, and 5 to NiMH, Lead-Acid, LiFePO4, and Lithium Titanate, respectively ................. [1](#page-0-1)

#### **IMPORTANT NOTICE FOR TI DESIGN INFORMATION AND RESOURCES**

Texas Instruments Incorporated ('TI") technical, application or other design advice, services or information, including, but not limited to, reference designs and materials relating to evaluation modules, (collectively, "TI Resources") are intended to assist designers who are developing applications that incorporate TI products; by downloading, accessing or using any particular TI Resource in any way, you (individually or, if you are acting on behalf of a company, your company) agree to use it solely for this purpose and subject to the terms of this Notice.

TI's provision of TI Resources does not expand or otherwise alter TI's applicable published warranties or warranty disclaimers for TI products, and no additional obligations or liabilities arise from TI providing such TI Resources. TI reserves the right to make corrections, enhancements, improvements and other changes to its TI Resources.

You understand and agree that you remain responsible for using your independent analysis, evaluation and judgment in designing your applications and that you have full and exclusive responsibility to assure the safety of your applications and compliance of your applications (and of all TI products used in or for your applications) with all applicable regulations, laws and other applicable requirements. You represent that, with respect to your applications, you have all the necessary expertise to create and implement safeguards that (1) anticipate dangerous consequences of failures, (2) monitor failures and their consequences, and (3) lessen the likelihood of failures that might cause harm and take appropriate actions. You agree that prior to using or distributing any applications that include TI products, you will thoroughly test such applications and the functionality of such TI products as used in such applications. TI has not conducted any testing other than that specifically described in the published documentation for a particular TI Resource.

You are authorized to use, copy and modify any individual TI Resource only in connection with the development of applications that include the TI product(s) identified in such TI Resource. NO OTHER LICENSE, EXPRESS OR IMPLIED, BY ESTOPPEL OR OTHERWISE TO ANY OTHER TI INTELLECTUAL PROPERTY RIGHT, AND NO LICENSE TO ANY TECHNOLOGY OR INTELLECTUAL PROPERTY RIGHT OF TI OR ANY THIRD PARTY IS GRANTED HEREIN, including but not limited to any patent right, copyright, mask work right, or other intellectual property right relating to any combination, machine, or process in which TI products or services are used. Information regarding or referencing third-party products or services does not constitute a license to use such products or services, or a warranty or endorsement thereof. Use of TI Resources may require a license from a third party under the patents or other intellectual property of the third party, or a license from TI under the patents or other intellectual property of TI.

TI RESOURCES ARE PROVIDED "AS IS" AND WITH ALL FAULTS. TI DISCLAIMS ALL OTHER WARRANTIES OR REPRESENTATIONS, EXPRESS OR IMPLIED, REGARDING TI RESOURCES OR USE THEREOF, INCLUDING BUT NOT LIMITED TO ACCURACY OR COMPLETENESS, TITLE, ANY EPIDEMIC FAILURE WARRANTY AND ANY IMPLIED WARRANTIES OF MERCHANTABILITY, FITNESS FOR A PARTICULAR PURPOSE, AND NON-INFRINGEMENT OF ANY THIRD PARTY INTELLECTUAL PROPERTY RIGHTS.

TI SHALL NOT BE LIABLE FOR AND SHALL NOT DEFEND OR INDEMNIFY YOU AGAINST ANY CLAIM, INCLUDING BUT NOT LIMITED TO ANY INFRINGEMENT CLAIM THAT RELATES TO OR IS BASED ON ANY COMBINATION OF PRODUCTS EVEN IF DESCRIBED IN TI RESOURCES OR OTHERWISE. IN NO EVENT SHALL TI BE LIABLE FOR ANY ACTUAL, DIRECT, SPECIAL, COLLATERAL, INDIRECT, PUNITIVE, INCIDENTAL, CONSEQUENTIAL OR EXEMPLARY DAMAGES IN CONNECTION WITH OR ARISING OUT OF TI RESOURCES OR USE THEREOF, AND REGARDLESS OF WHETHER TI HAS BEEN ADVISED OF THE POSSIBILITY OF SUCH DAMAGES.

You agree to fully indemnify TI and its representatives against any damages, costs, losses, and/or liabilities arising out of your noncompliance with the terms and provisions of this Notice.

This Notice applies to TI Resources. Additional terms apply to the use and purchase of certain types of materials, TI products and services. These include; without limitation, TI's standard terms for semiconductor products <http://www.ti.com/sc/docs/stdterms.htm>), [evaluation](http://www.ti.com/lit/pdf/SSZZ027) [modules](http://www.ti.com/lit/pdf/SSZZ027), and samples [\(http://www.ti.com/sc/docs/sampterms.htm\)](http://www.ti.com/sc/docs/sampterms.htm).

> Mailing Address: Texas Instruments, Post Office Box 655303, Dallas, Texas 75265 Copyright © 2018, Texas Instruments Incorporated